#### XI CONGRESO INTERNACIONAL DE GEOMATICA: GEODESIA, TOPOGRAFIA XI CONGRESO INTERNACIONAL DE GEOMATICA: GEODESIA, TOPOGRAFIA YCATASTRO EN TIEMPO REAL CATASTRO EN TIEMPO REALSan José, Costa Rica

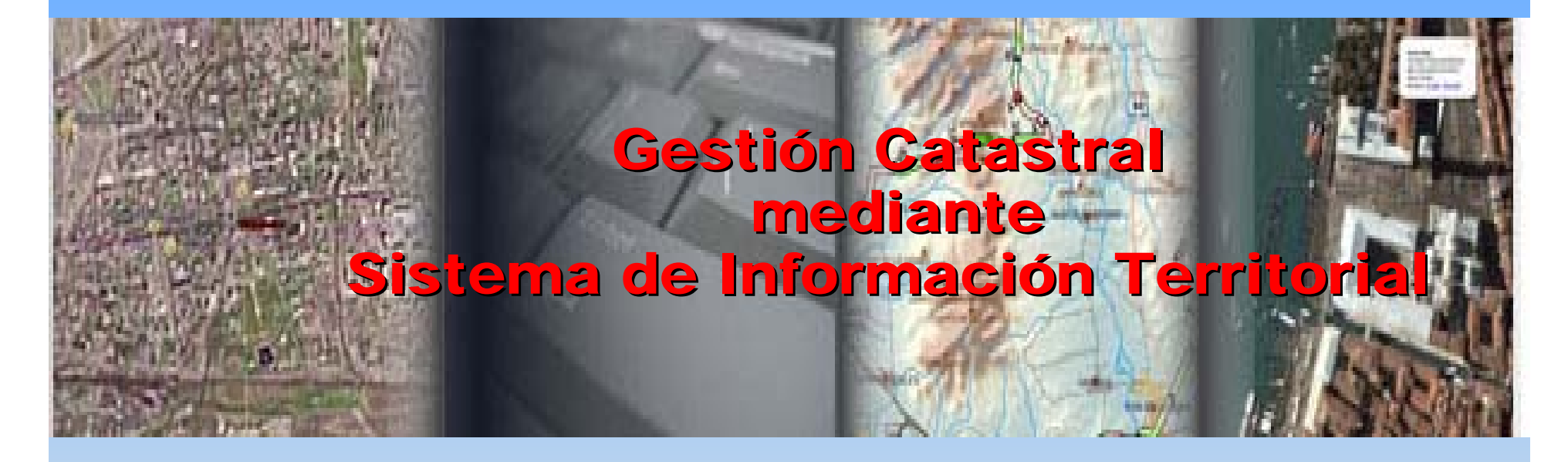

#### **DIRECCIÓN GENERAL DE CATASTRO Provincia de C Provincia de Córdoba ARGENTINA ARGENTINA**

**Ing. Agrim. Ra Ing. Agrim. Raúl Barud l Barud Sub Director de Jurisdicción de Descentralización** 

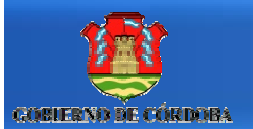

#### **DIRECCION GENERAL DE CATASTRO DE CORDOBA**

#### **REPUBLICA ARGENTINA**

**La Provincia de Córdoba esta formada por 26 Departamentos.**

**La Administración Catastral de la Provincia de Córdoba esta organizada por una casa central en Córdoba Capital y 16 distritos distribuidos en las principales ciudades de la Provincia.**

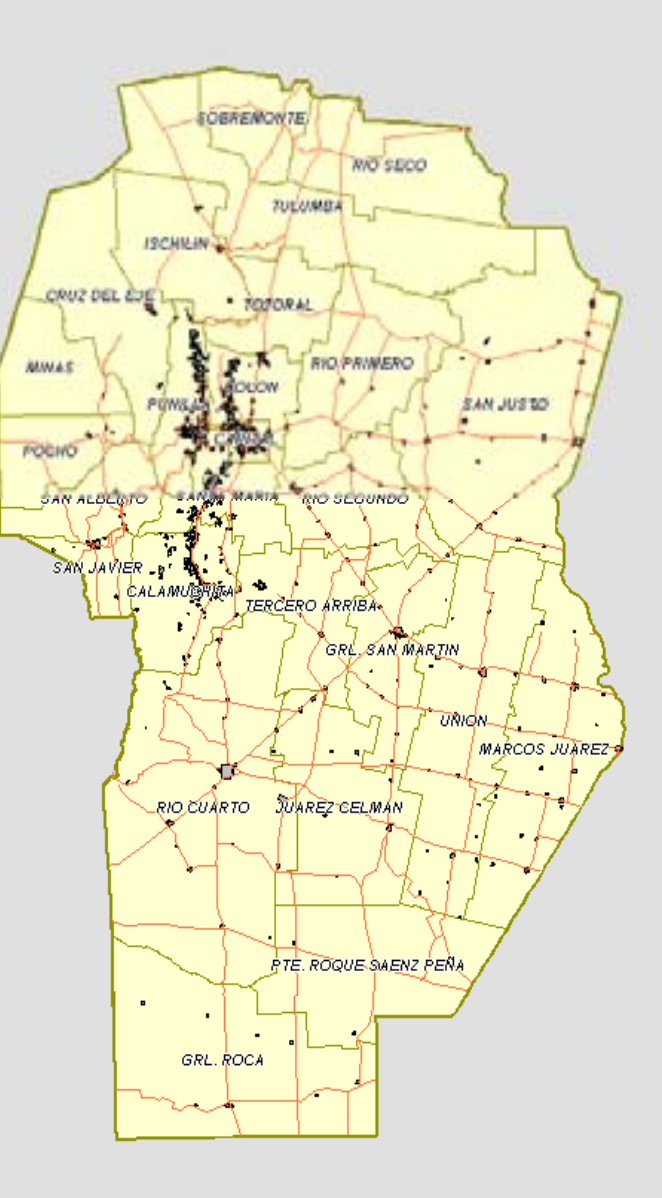

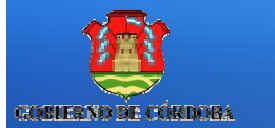

#### **Sistema de Información Territorial de la Provincia de Córdoba Catastro Provincial**

#### **PROGRAMA DE LAS NACIONES UNIDAS PARA EL DESARROLLO**

Programa de Apoyo a la Modernización del Estado de la Provincia de Córdoba

# **S.I.T.**

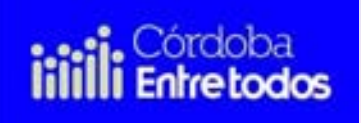

**Córdoba, Setiembre 2010**

# Objetivos del Proyecto

#### **Objetivo General**

Implementar en la Dirección de Catastro un Sistema de Información Territorial moderno y eficiente que permita

Administrar información Catastral de la Provincia de Córdoba, integrando en un solo sistema a todas sus delegaciones propendiendo a la descentralización de la captura de los datos y brindando al mismo tiempo el acceso a la información necesaria en cada una de ellas en **tiempo real.**

#### **Otros objetivos**

- $\checkmark$  Integrar el Catastro Provincial con los municipios, con Rentas de la Provincia, el Registro de la Propiedad y el SUAC
- $\checkmark$  Constituir la "Capa 0" del Sistema de Información Territorial Provincial, como base cartográfica de otros organismos gubernamentales o del ámbito privados
- $\checkmark$  Poner a disposición de la comunidad, parte de la información contenida en las bases catastrales a través de un medio masivo de consulta.

## Consideraciones Importantes Consideraciones Importantes Consideraciones Importantes

- **Mejoras en la calidad de los datos gráficos y alfanuméricos** $\bullet$
- **Mejoras en la Cartografía**  $\bullet$
- **Descentralización en la actualización de los datos**   $\Theta$ **catastrales gráficos y alfanuméricos**
- **Incorporación de las modificaciones parcelarias**   $\bullet$ **(Presentación digital de la mensura)**
- **Incorporación de las parcelas posesorias- Ley**   $\bullet$ **9150 –**
- **Vinculación de los documentos gráficos (Planos) a las parcelas respectivas.**

## 1. Diseño General del Proyecto

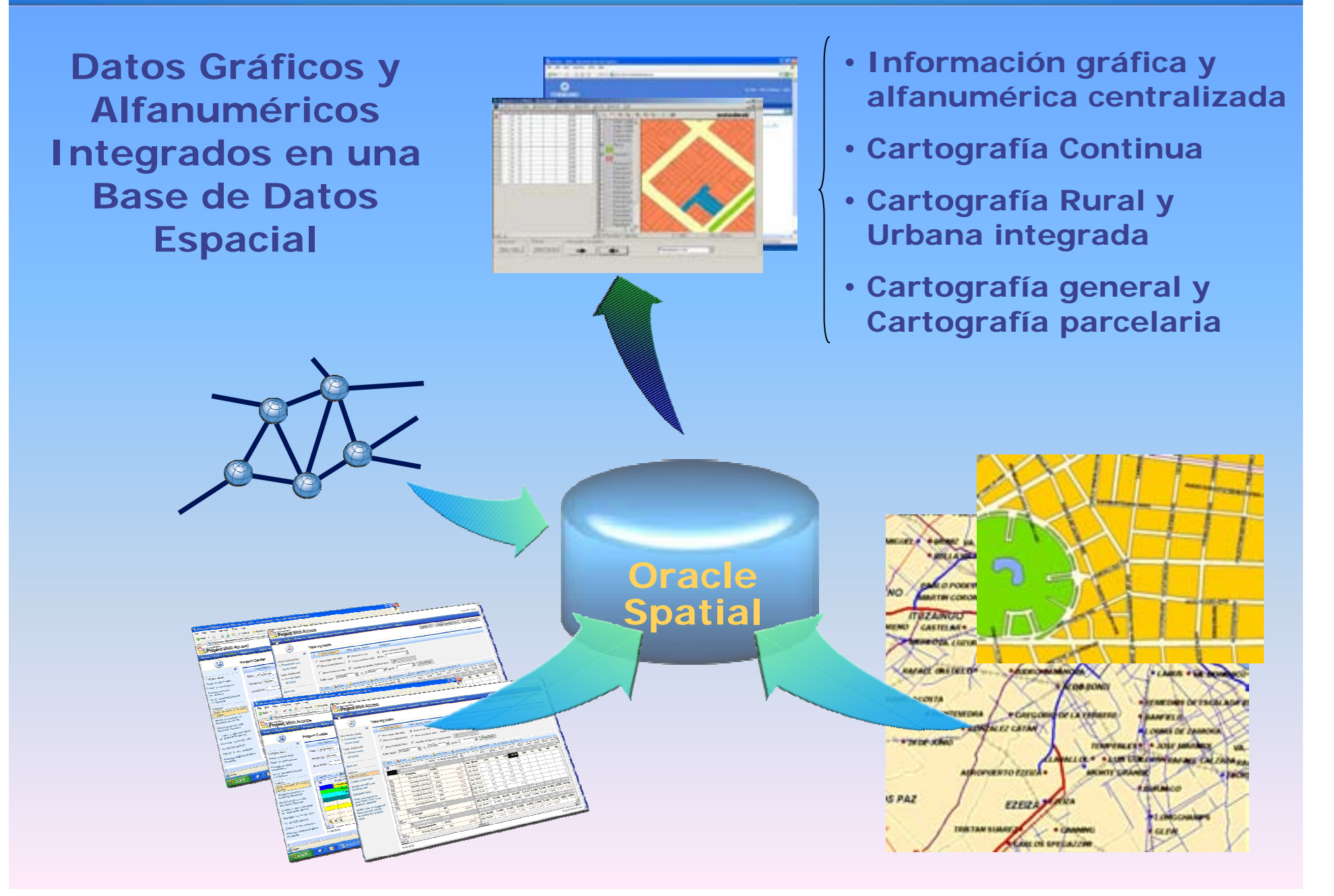

## 3. Integración de Datos

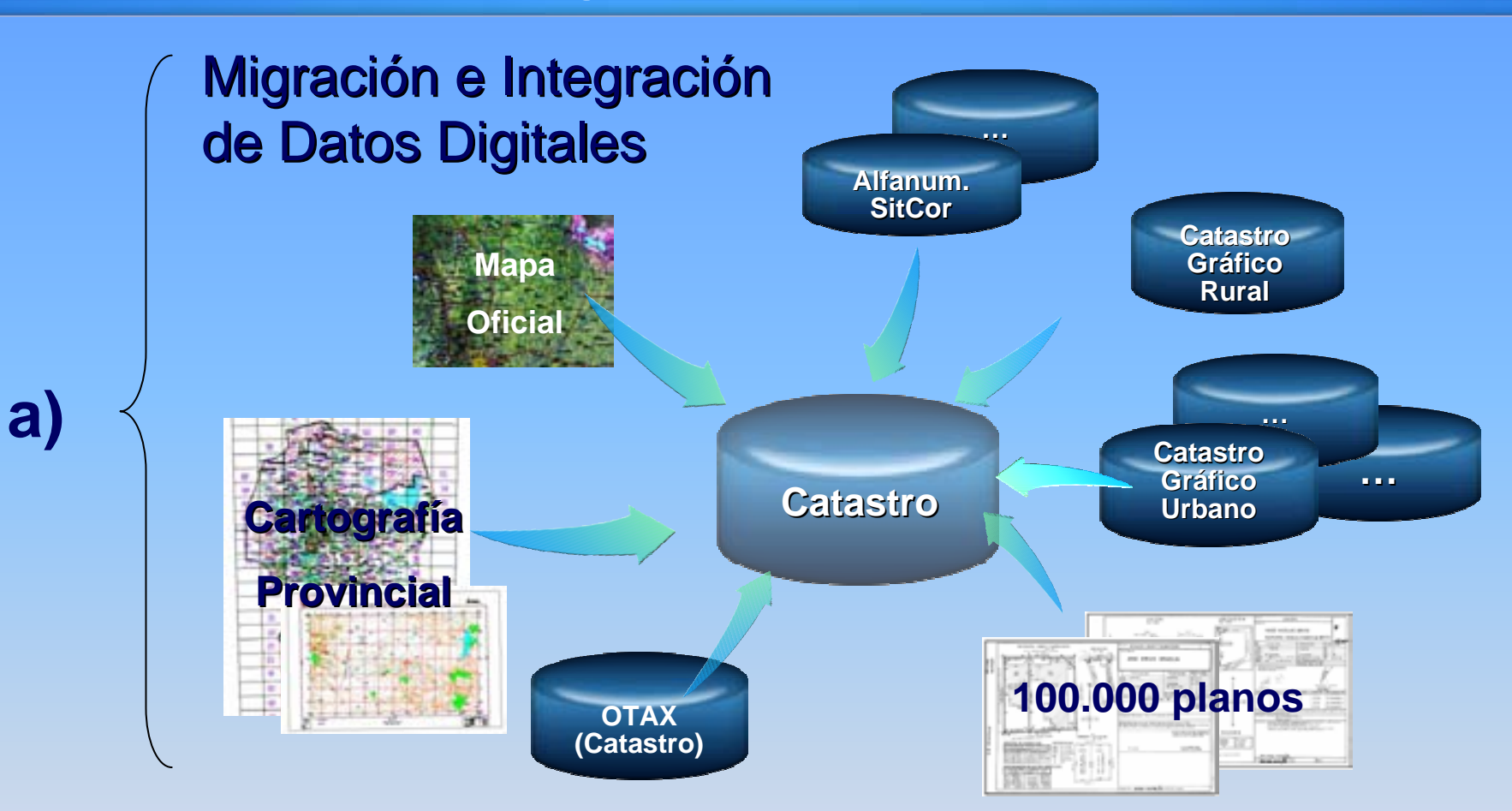

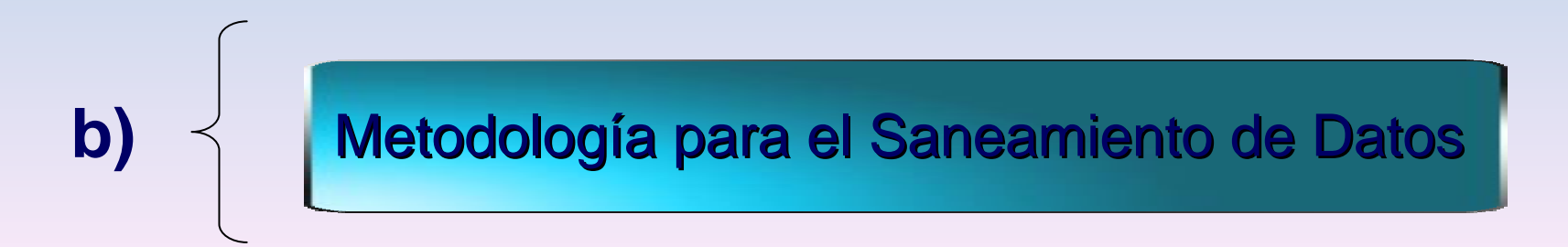

#### 2. Desarrollo de SubSistemas e Interfases

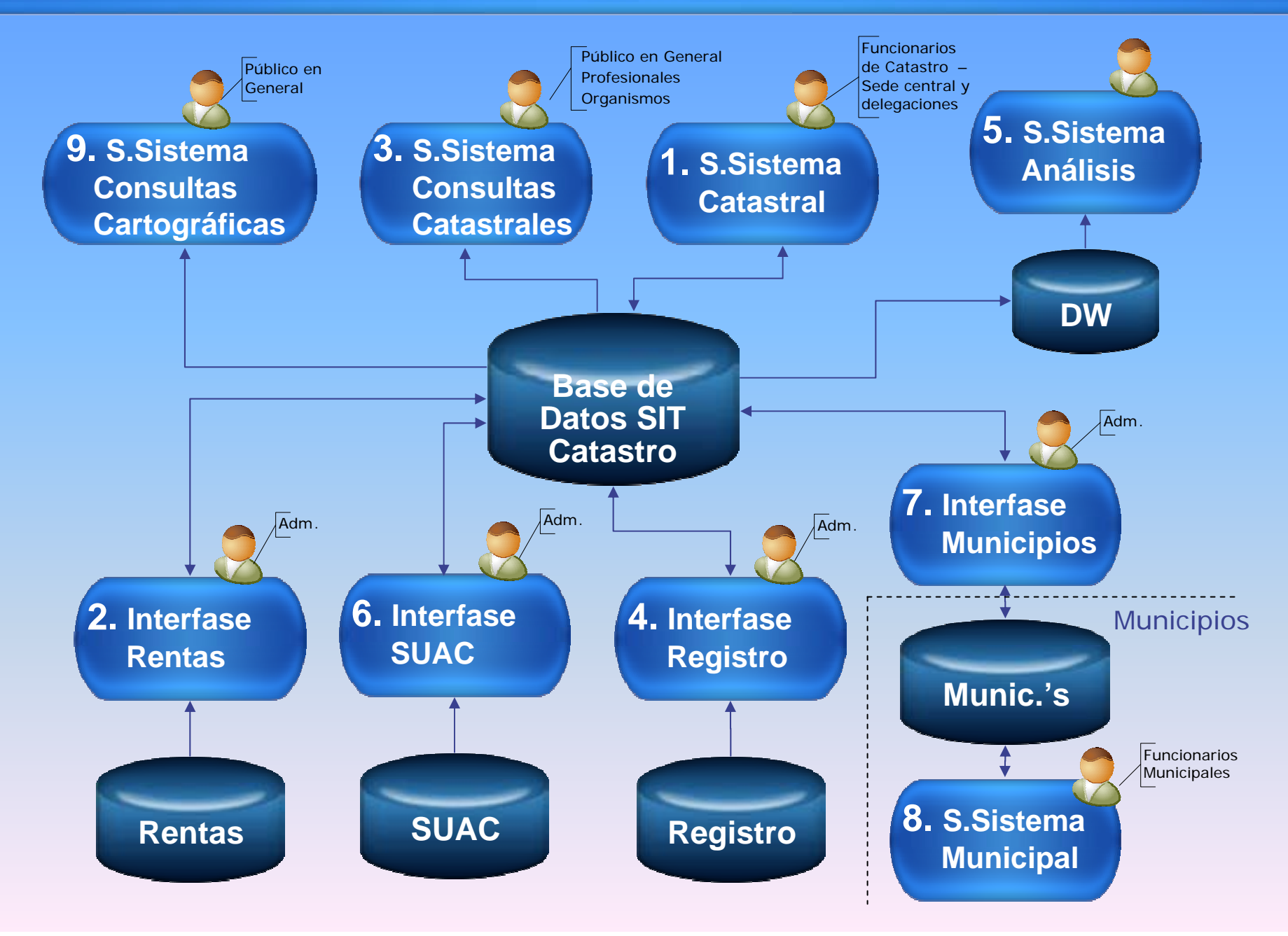

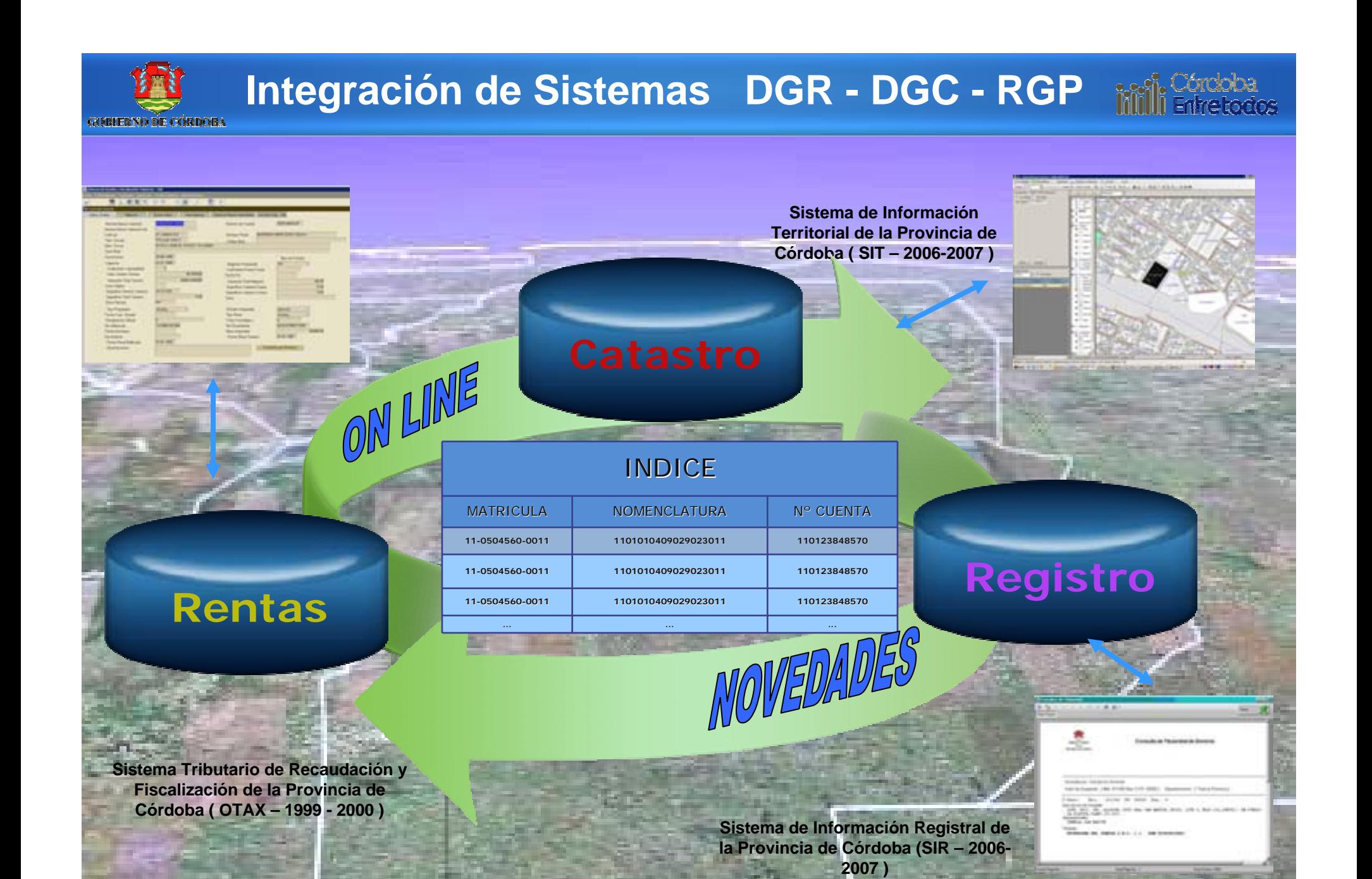

## 2. Desarrollo de SubSistemas e Interfases

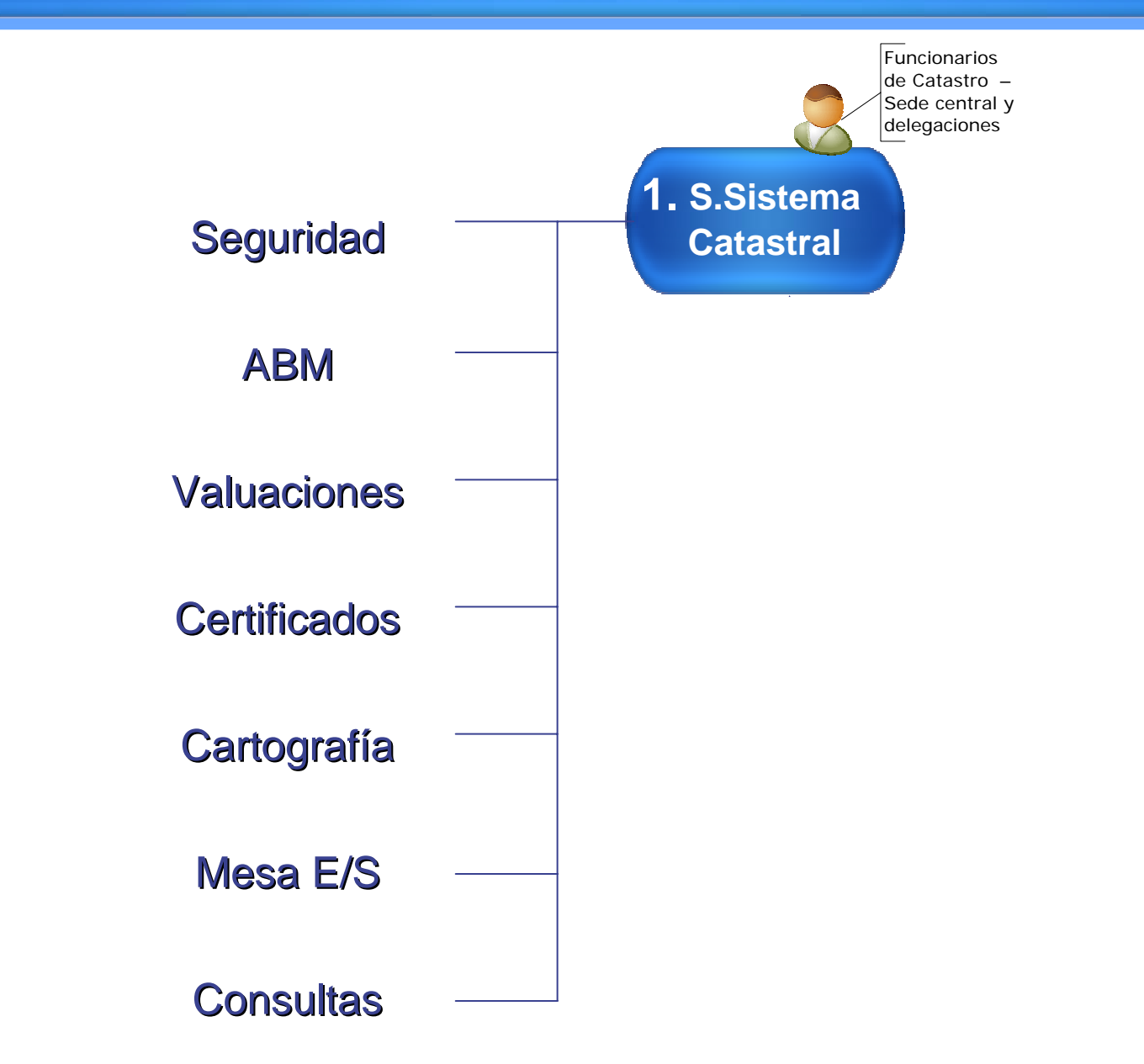

#### **DIRECCIÓN GENERAL DE CATASTRO**

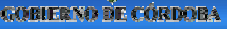

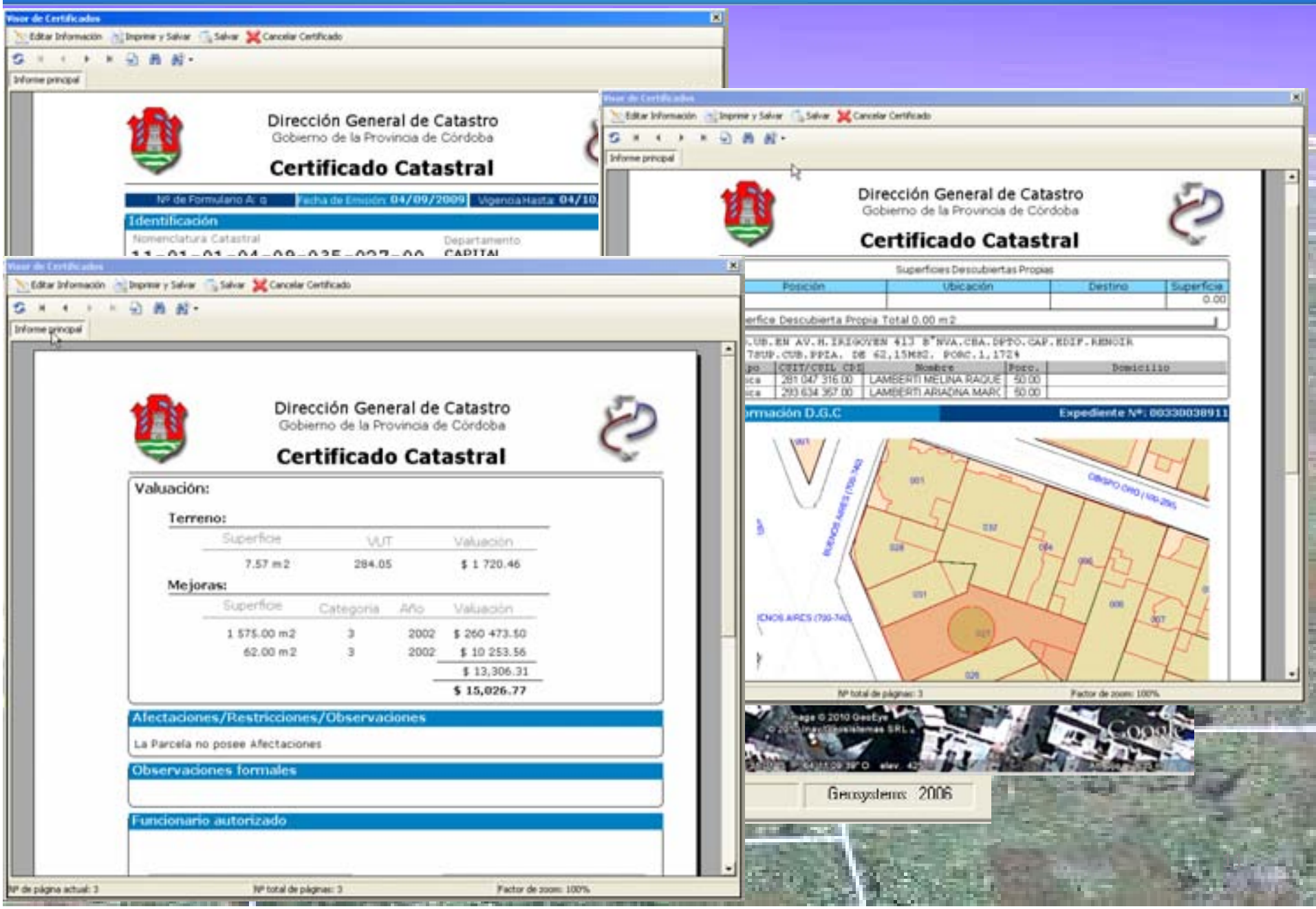

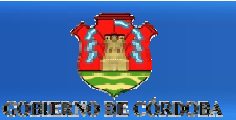

#### **DIRECCIÓN GENERAL DE CATASTRO**

*Real Córdo*<br> **Córdo** 

THE FILM PERSON CONTRACT IN THE RESISTENCE OF REAL PROPERTY.  $n$ 181 $n$ 1 FLOWER CHRISTERS TRAINING CONTROLLED TO GENERAL COMMUNICATION CONTROLLED TO AND 17 Tellers - DODORO I AZZOBINE LETORIA 24 alfil si Arbhur, Standa - w m materials in interviews by b b f R Q Q Q Q Z 自 M (f) 国 f f 司制局 **Your Stage ROSENSKA COORRELLY FEMALE** Newsletes Double | Equiters | | | | |  $\mathcal{A}$ **SOFT Ellowander** 킈 20 · 日 ☆ ☆ ☆ ☆ ☆ ☆ ☆ ○ ● ○ ○ · ○ くゝ ☆☆☆ □ • ☆ ○○ · ひ으니 ゝ☆ □ □ ○ **Red. 3 | Rispetchman** ٠ Deams **BATT Newtown** esta Catazinal - Bald NETERCPARTERS 34105 v TITULO MENSURA 19 m **FLOWAY CENTRALES** Valuation (a) Reprint (Carolinabo 12, October 12 Nationwoods Patrollinia MLNSURA  $15.6 - 10.0$ 154642 Addition - Fire With Days of Super County | & & のなな をなど 自正 D. **R3** 301.804 BEATRIZ PAVONI & DUSSO Newclear Docals | Equitors | 1 + | + | See Vertico D-A-B, a Pastos **And I** ч hammelana 3e netriors de la Red Gendesina **Red # IT Bissedellenal NUMBER** . **ANTIQUE CAL** #'CAZAMIRO **Juin** Destis Padares Hije in Register 100-dt  $R = P$ utio de Fe teste aims **Rail Store**  $1018$ [19] [1 ] [0000) **AND ART** 面 ٠ - Pures de let FL Canadas C 2 Hermanetas - Valuazioni L - Reportes Corporator - L - Long L - Anno - Long L - Anno - Long L - Anno - Long L - Anno - Long L 154642 SR (ii) Cananos **Hartmanents Parchers** Arbhur Sta 厂 **Main Rates** time of his based of from the Valuezza **Bu FARCELA Moneyclotus**  $Q = \text{Cone}$ 19 - 05 - 00000 - 40 - 59  $7 - 7$ Dayto Fed. Higa Reg. Count X. Count V. a 1980 **South Arms Red** 14929100 4 2 86 415 58 **General**  $R = 0$ Extado Pi  $1018$ **C**hemoste (Walkins J., Rents) Ortfolio ... Q. Govern J. Hatewarts Falsebox - Anda **El Cesalar** Hartmanando Parrilare IT: the Histoires Arbhur. tradice durant arts in special lumination Valuesner **Baca** Moneylakes **PARCELA Brookland** 同期間 **DIST** 00363 - 43 - 52 19. HosPeg Deed X Count V to fills by Herato Dayto Fed.  $[4, 4, 7]$ **Sewel** 88 413.00 141 a francouz of the antart time and \* Beach **Extects Parceler Debut de la part** Plans: Deams Pasts We're I have reported I discussion napon  $\blacksquare$ **MARCOS JUAREZ** Departumento  $19 - 1$ **Alacherine**  $\left[ \frac{1}{2} \right]$ Warannel, Liber **LINIERS** Pedania: TORAT. **Observations:** 교의 ю Localded: 9-28-02343-2-4 Databa **Delegandri NUMBER 20 START** Valuazion 11641118 V.Logaret Afair colorés **Right** Hollywood COENTA Times **Tipe!** Metodologia Valuatoria o Cita secondarias **Rural Hursd Makasinin** r. General. **Bakado Facilia de Creactiv** 10011100 119 III with relationship **EQ Near** 24/03/2007 Baldis Centurban Ame laston **ID-63 cuspens harges and** \* \* EQUICATIONS AND Danese **Sacker** bace  $\frac{1}{2}$  buts Contact Valuations **And the first 1 Street. Extects Parceler** 8 89 235.33 HMG Feartes **E DO AST DE PIAR**  $\blacksquare$ **Magazi**  $-1$   $-$ **Valuação Tural** T. Dea de Liamo **F** bear 29 **W** or two in into project Valuação Cubintas **My Result Six project**<br>
I **M** P Puntage y siquetus<br>
The Miller P Puntage y siquetus **IC II** bases **Maginer Deutscher** [] \* Novik Ferries **Kim can** Value str. **KNOR RANGER IDD** Sam **THE TRIBANCHE City Street Van Brandy Version Committee Committee** # DO term ‡ Ugh sans<br>‡ Uga communicated<br>‡ Uga chea **Kindere** Googl **Francisco** 

3 Fare

as de majorisa (Nov-Sail de 2004) **Latis** 

A. Paralla Rauler / ERROCHCREFFERD

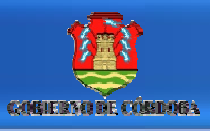

#### **DIRECCION GENERAL DE CATASTRO MILE**

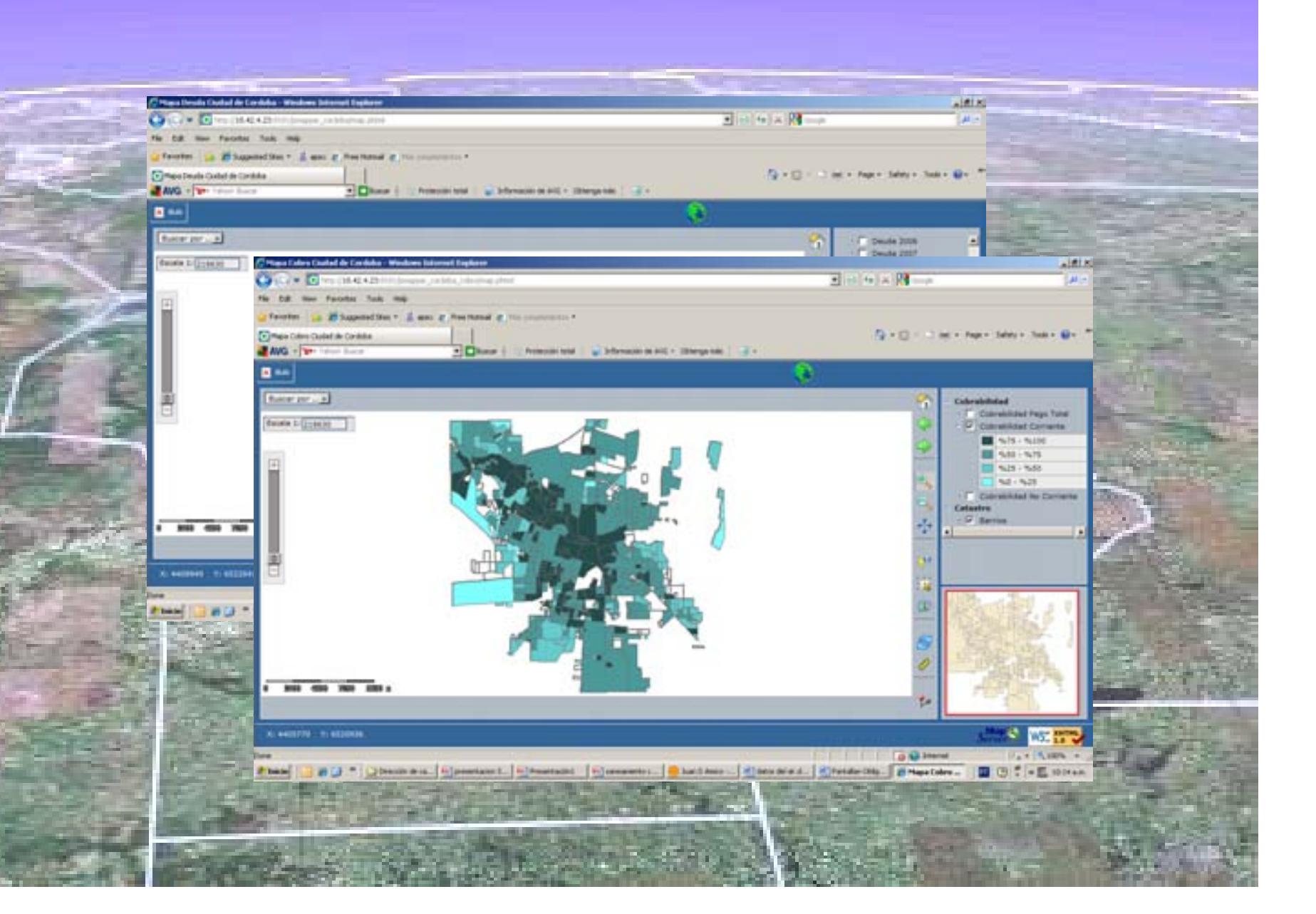

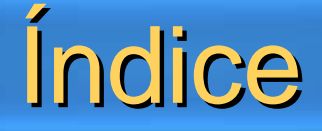

- **Ingreso al Sistema Catastral**
- **Mantenimiento Catastral - Pantalla Principal**
- **Visualización Gráfica**
- **Búsquedas Alfanuméricas**
- **Mantenimiento Parcelario**
- $\epsilon$  **Herramientas**

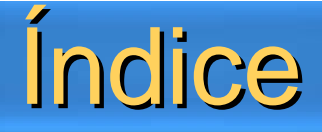

- **Ingreso al Sistema Catastral**
- **Mantenimiento Catastral - Pantalla Principal**
- **Visualización Gráfica**
- *<del>Búsquedas Alfanuméricas</del>*
- $\Theta$  Mantenimiento
- $\Theta$  Herramientas

## Ingreso al Sistema Catastral

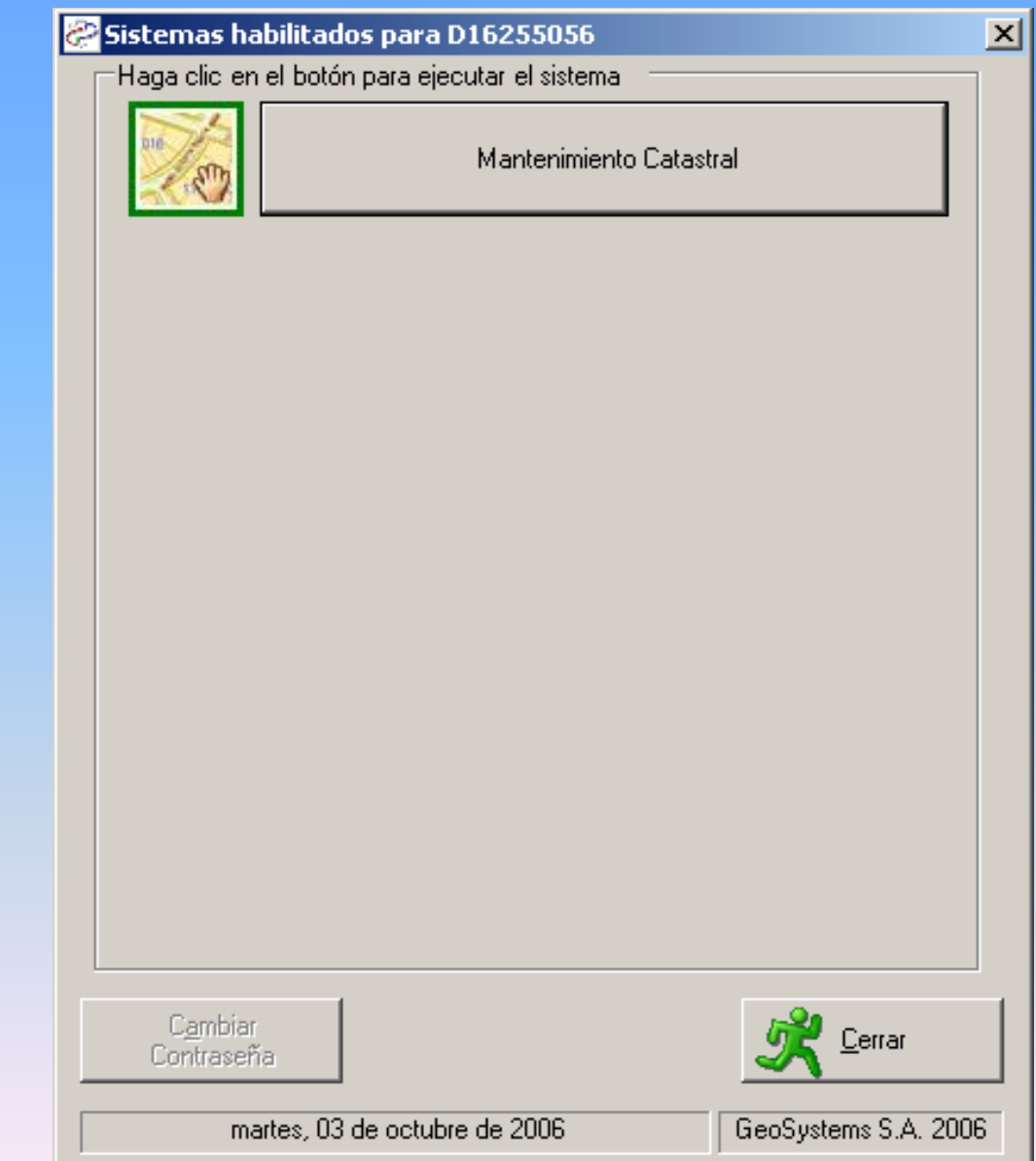

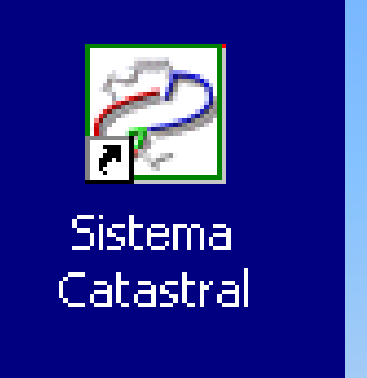

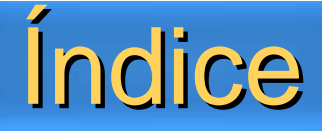

- **Ingreso al Sistema Catastral**
- **Mantenimiento Catastral - Pantalla Principal**
- **Visualización Gráfica**
- *<del>C</del>* Búsquedas Alfanumérica
- $\Theta$  Mantenimiento
- $\Theta$  **Herramientas**

#### Mantenimiento Catastral – Pantalla Principal

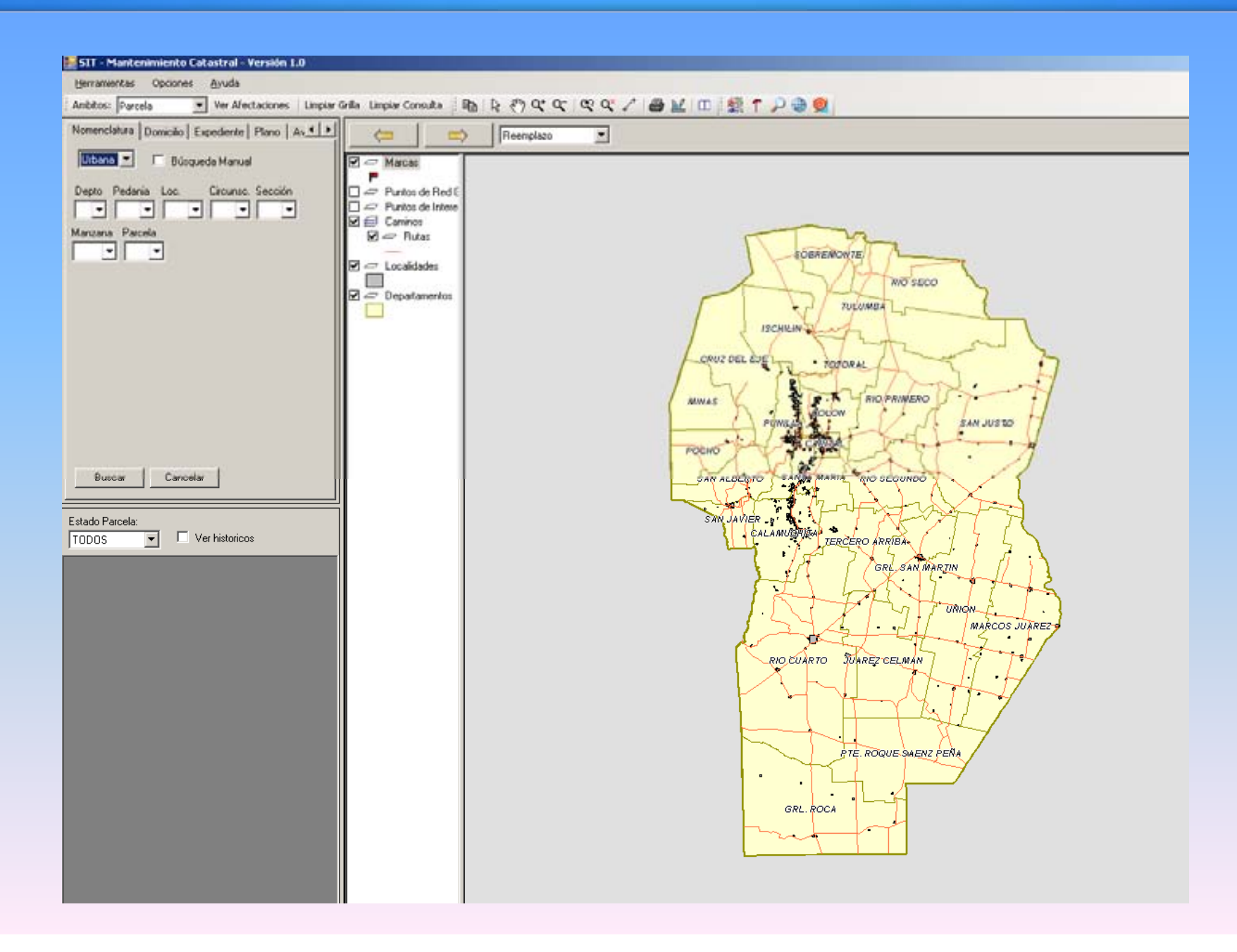

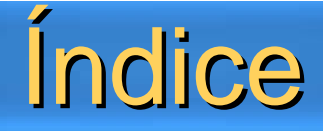

- **Ingreso al Sistema Catastral**
- **Mantenimiento Catastral - Pantalla Principal**
- **Visualización Gráfica**
- *<del>Búsquedas Alfanuméri</del>*
- $\Theta$  Mantenimiento
- **Herramientas**

#### Visualización Gráfica

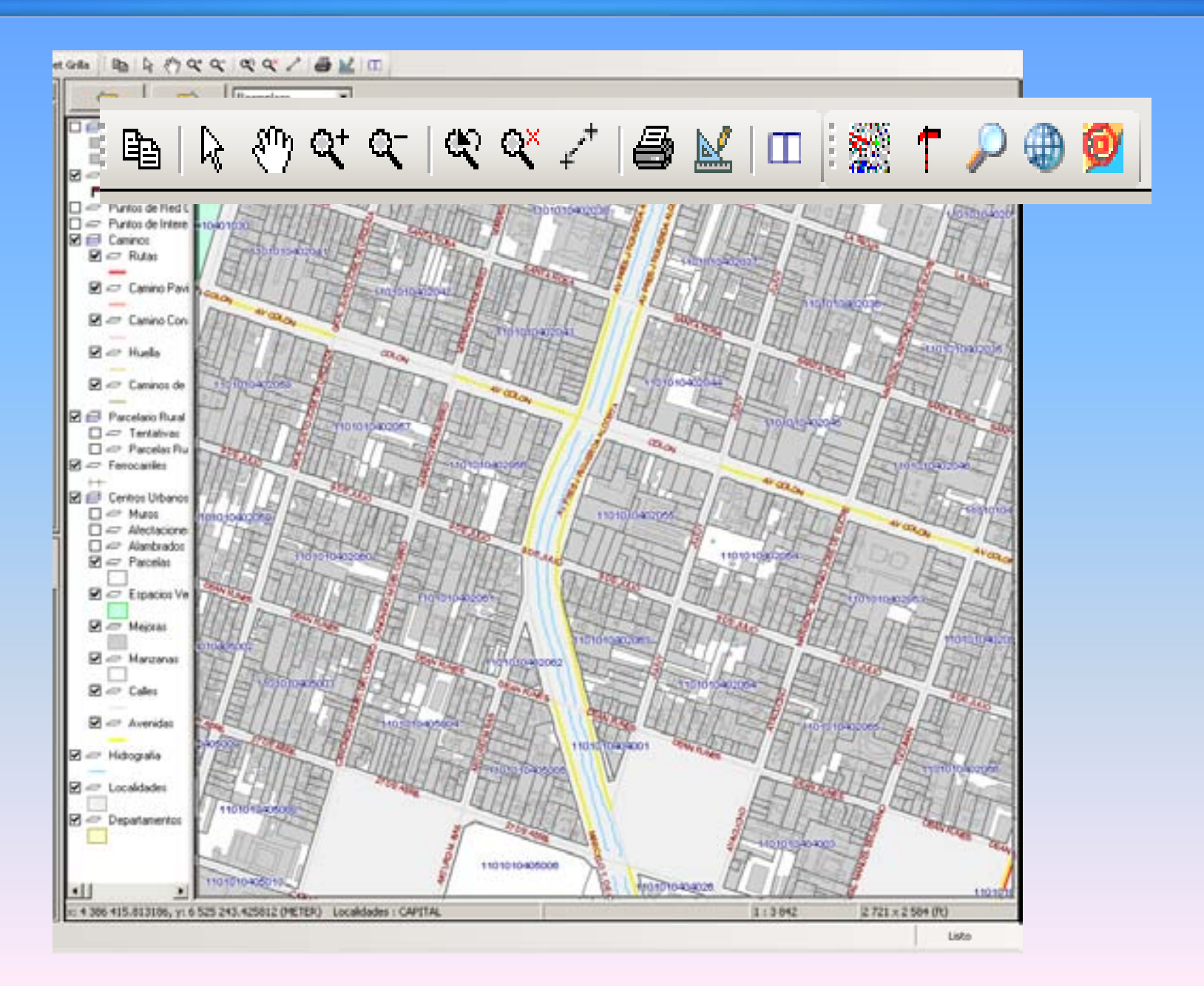

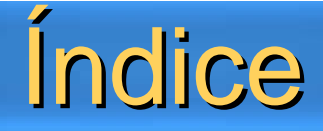

- **Ingreso al Sistema Catastral**
- **Mantenimiento Catastral - Pantalla Principal**
- **Visualización Gráfica**
- **Búsquedas Alfanuméricas**
- $\Theta$  Mantenimient
- $\Theta$  Herramientas

## Búsquedas Alfanuméricas

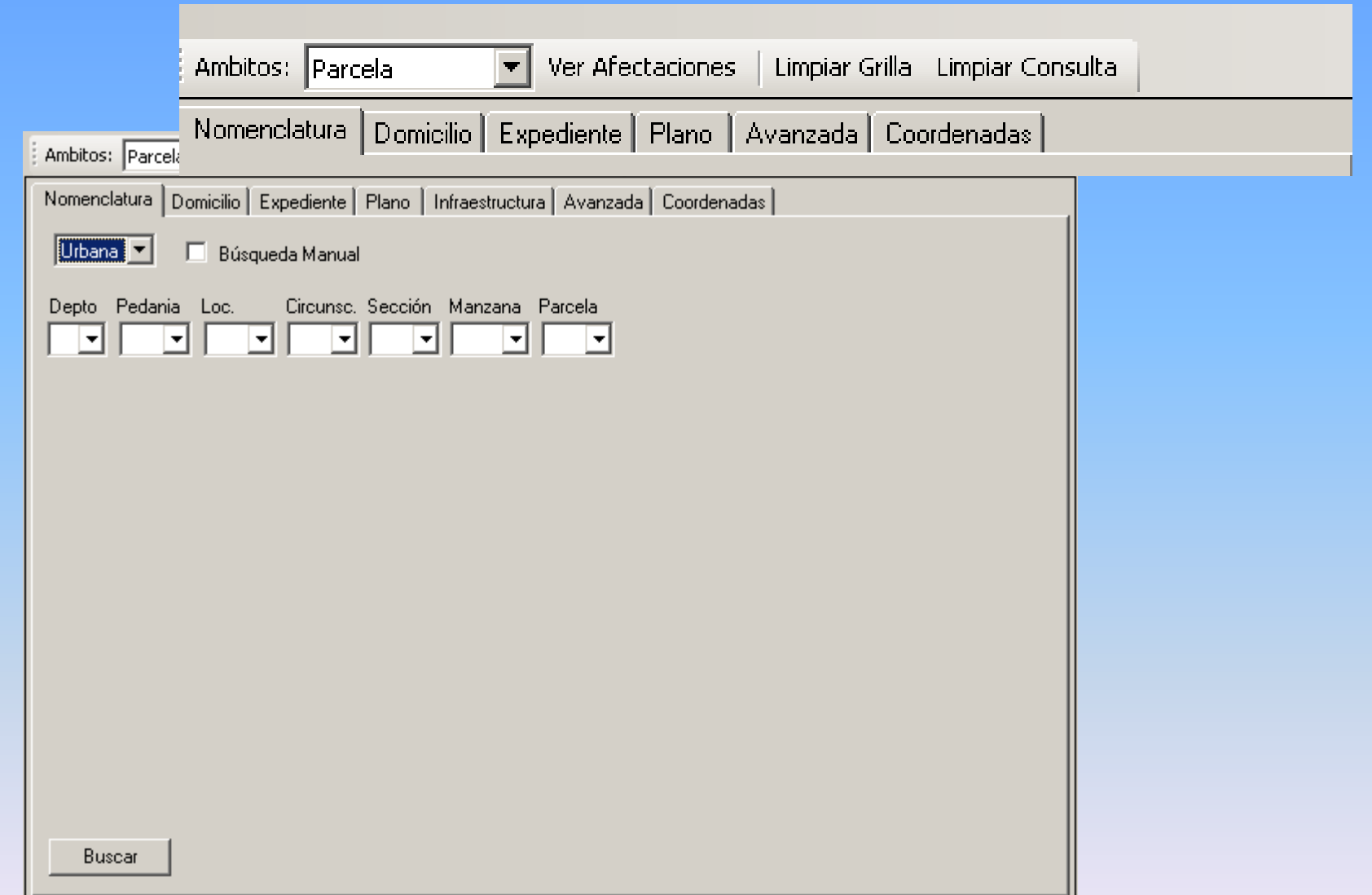

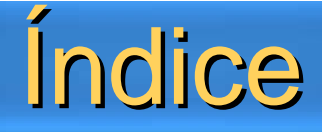

- **Ingreso al Sistema Catastral**
- **Mantenimiento Catastral - Pantalla Principal**
- **Visualización Gráfica**
- *<del>B</del>úsquedas Alfanumério*
- **Mantenimiento Parcelario**
- $\Theta$  Herramientas

## Mantenimiento Parcelario

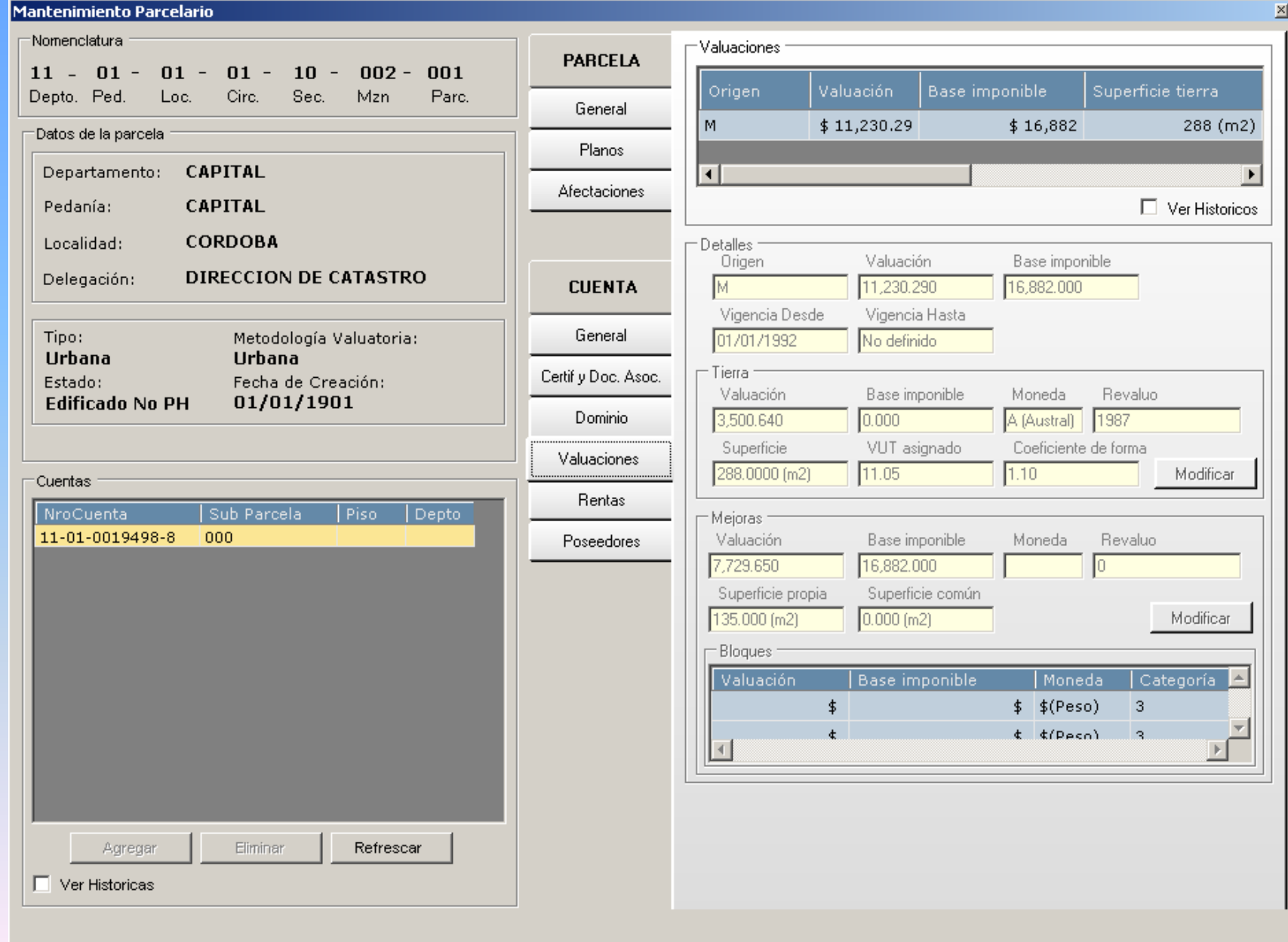

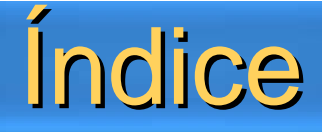

- **Ingreso al Sistema Catastral**
- **Mantenimiento Catastral - Pantalla Principal**
- **Visualización Gráfica**
- *<b>Búsquedas Alfanumérica*
- $\Theta$  **Mantenimiento**
- $\epsilon$  **Herramientas**

- **Búsqueda por Domicilio**
- $M$ **Bapas Temáticos**
- **Puntos de Interés**
- **Puntos de la Red Geodésica**
- **Linderos**
- **Google Earth**

- **Búsqueda por Domicilio**
- **Mapas Temáticos**
- **Puntos de Interés**
- **Puntos de la Red Geodésica**
- **Linderos**
- **Google Earth**

## Herramientas - Búsqueda por Domicilio

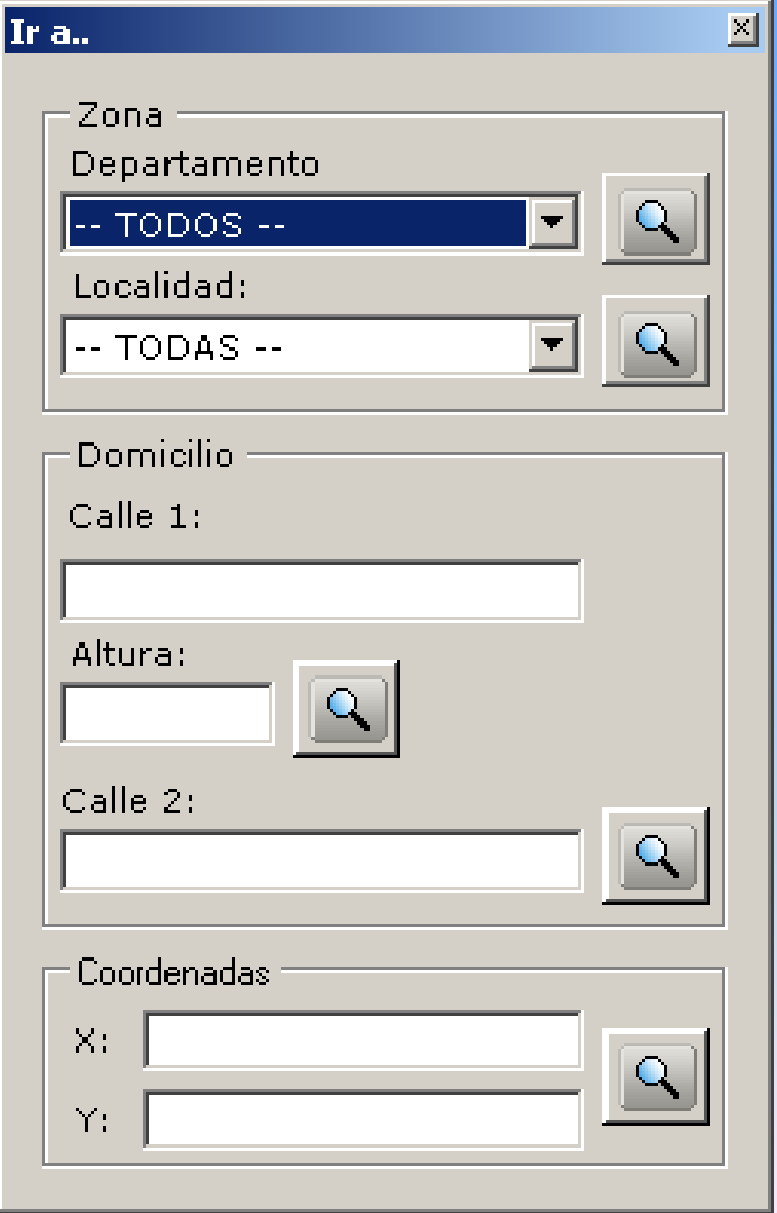

- **Búsqueda por Domicilio**
- $M$ **Bapas Temáticos**
- **Puntos de Interés**
- **Puntos de la Red Geodésica**
- **Linderos**
- **Google Earth**

## Herramientas - Mapas Temáticos

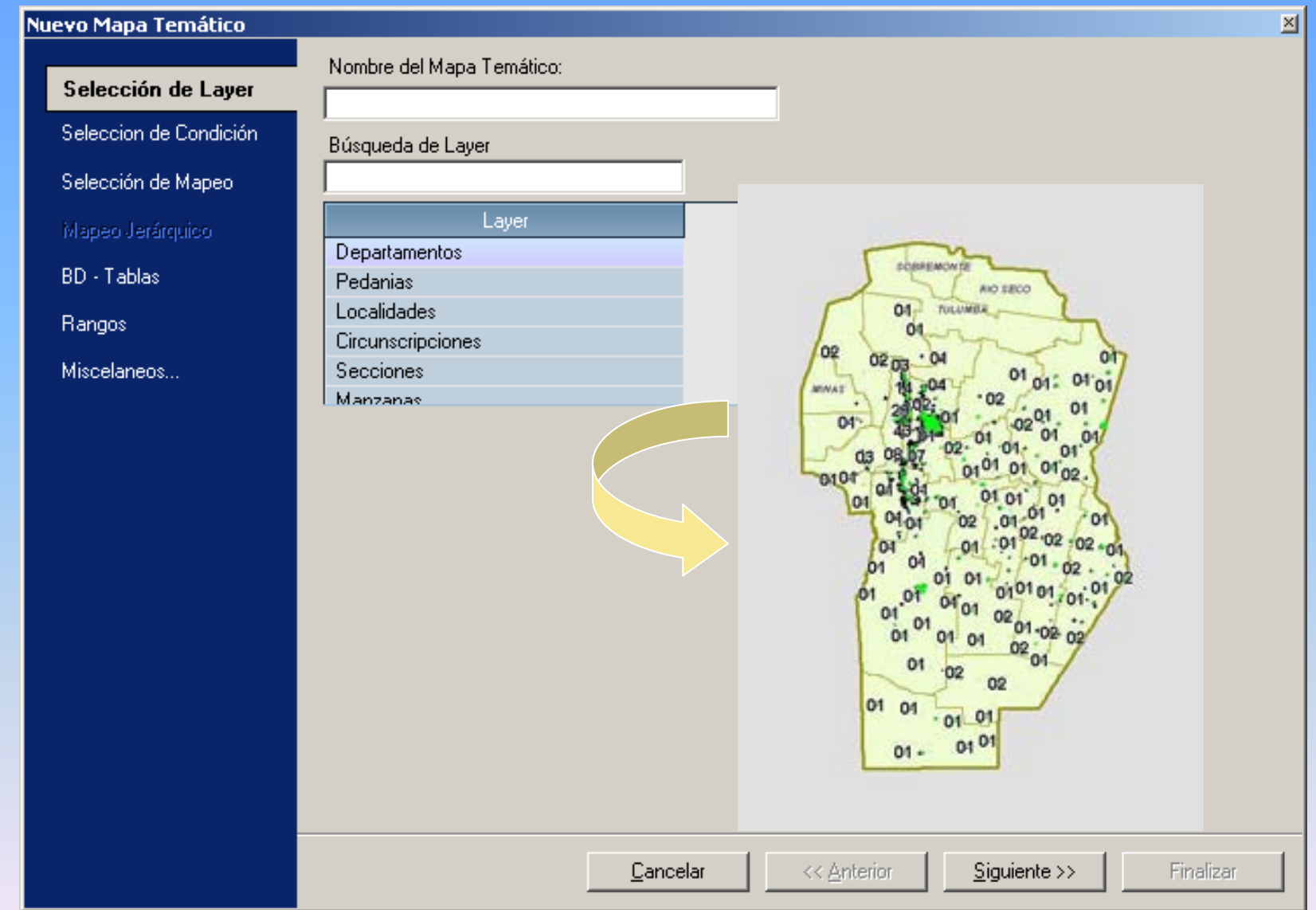

- **Búsqueda por Domicilio**
- **Mapas Temáticos**
- **Puntos de Interés**
- **Puntos de la Red Geodésica**
- **Linderos**
- **Google Earth**

## Herramientas – Puntos de Interés

図

#### Puntos de interes

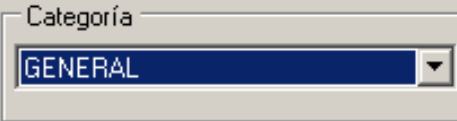

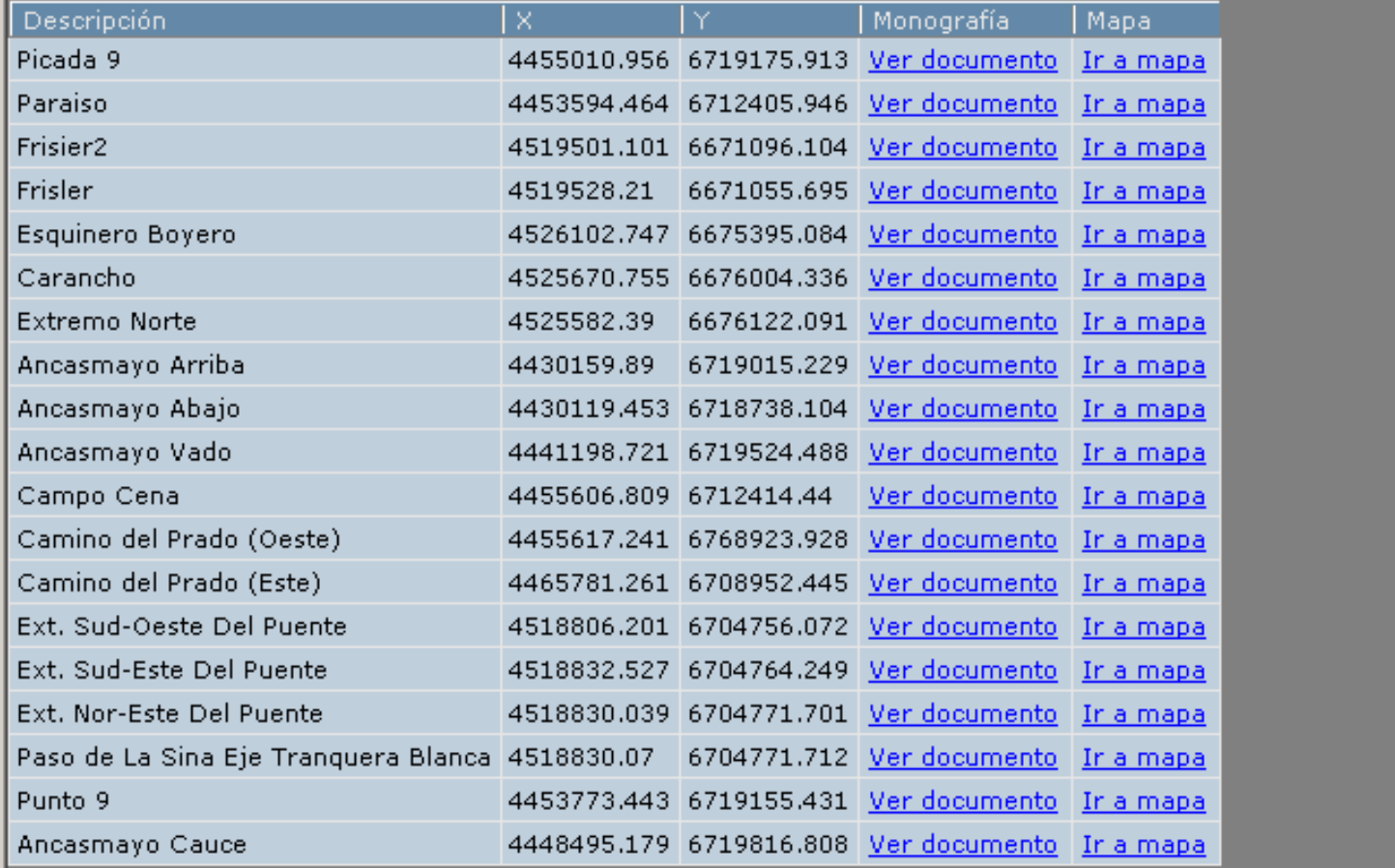

- **Búsqueda por Domicilio**
- **Mapas Temáticos**
- **Puntos de Interés**
- **Puntos de la Red Geodésica**
- **Linderos**
- **Google Earth**

#### Herramientas – Puntos de la Red Geodésica

#### Puntos de red geodésica

Marco de Latitud Longitud Monografía Mapa. Categoría referencia  $\mathbf{1}$ Posgar 94 29° 37' 57,7817" S 64° 49' 40,6764" W 3613503.4 6721991.35 Ver documento Ir a mapa  $\mathbf{1}$ Posgar 94 29° 34' 43,0003" S 64° 18' 38,9651" W 4372986.86 6727845.56 Ver documento Ir a mapa  $\mathbf{1}$ Posgar 94 29° 38' 26,4324" S 63° 56' 13,9651" W 4409245.77 6721316.12 Ver documento Ir a mapa  $\mathbf{1}$ Posgar 94 29° 54' 13,5864" S 64° 39' 39,8144 hapa **Vértice 12-012** on the City-Auto  $\mathbf{1}$ Posgar 94 29° 50' 59,9749" S 64° 10' 17,629 hapa end de Cala sente: Dishiel  $\mathbf{1}$ Posgar 94 29° 48' 58,1760" S 63° 36' 37,556 napa **Fotos del Vértice**  $\mathbf{1}$ Posgar 94 30° 10' 51,4817" S 64° 48' 00,780' napa  $\mathbf{1}$ Posgar 94 30° 15' 13,0433" S 64° 17' 33,352 napa  $\mathbf{1}$ Posgar 94 30° 07' 33,8327" S 63° 50' 15,299 <u>napa</u>  $\mathbf{1}$ Posgar 94 30° 08' 04,5426" S 63° 20' 33,698 hapa  $\mathbf{1}$ Posgar 94 30° 21' 27,4883" S 65° 12' 49,294; hapa **Visita at N**  $\mathbf{1}$ Posgar 94 30° 26' 46,9602" S 64° 40' 35,152; napa  $\mathbf{1}$ Posgar 94 30° 32' 20,4552" S 64° 121 hapa  $\mathbf{1}$ Posgar 94 30° 29' 21,1721" S 6 26' 44,321: hapa 30° 38' 46,0358" S 6 \* 22' 15,297:  $\mathbf{1}$ Posgar 94 napa  $\mathbf{1}$ Posgar 94 30° 46' 19,1528" S 62 581 napa  $\mathbf{1}$ Posgar 94 30° 51' 05,3161" S 64° 57' 1 /85; hapa  $\mathbf{1}$ Posgar 94 33° 46' 33,3438" S 64° 39' 16,163' napa  $\mathbf{1}$ Posgar 94 34° 09' 09,6526" S 64° 53' 12,9019 napa  $\mathbf{1}$ Posgar 94 34° 12' 34,8348" S 63° 54' 58,678' hapa  $\mathbf{1}$ Posgar 94 34° 35' 08,0396" S 64° 44' 16,532 hapa  $\overline{\phantom{a}}$  $\overline{a}$ Docasr 04 349 43' 42 5027" C 639 56' 00 815 iana.

Version L.V.<br>The continuum for the CT

 $\mathbb{X}$ 

grefie de testas - 12, Itz) do

- **Búsqueda por Domicilio**
- **Mapas Temáticos**
- **Puntos de Interés**
- $\epsilon$  **Puntos de la Red Geodésica**
- **Linderos**
- **Google Earth**

## Herramientas - Linderos

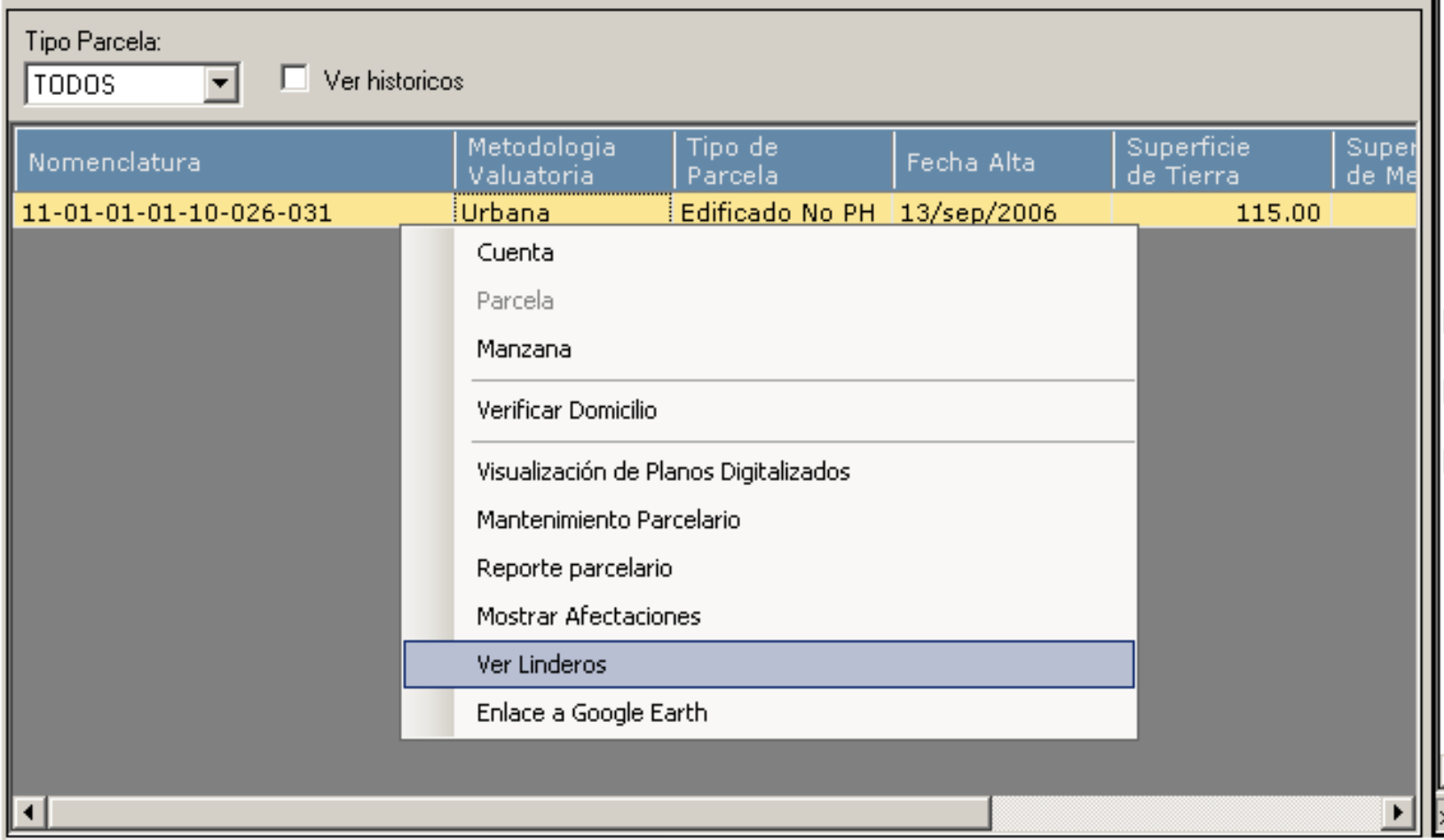

- **Búsqueda por Domicilio**
- **Mapas Temáticos**
- **Puntos de Interés**
- **Puntos de la Red Geodésica**
- **Linderos**
- **Google Earth**

## Herramientas - Google Earth

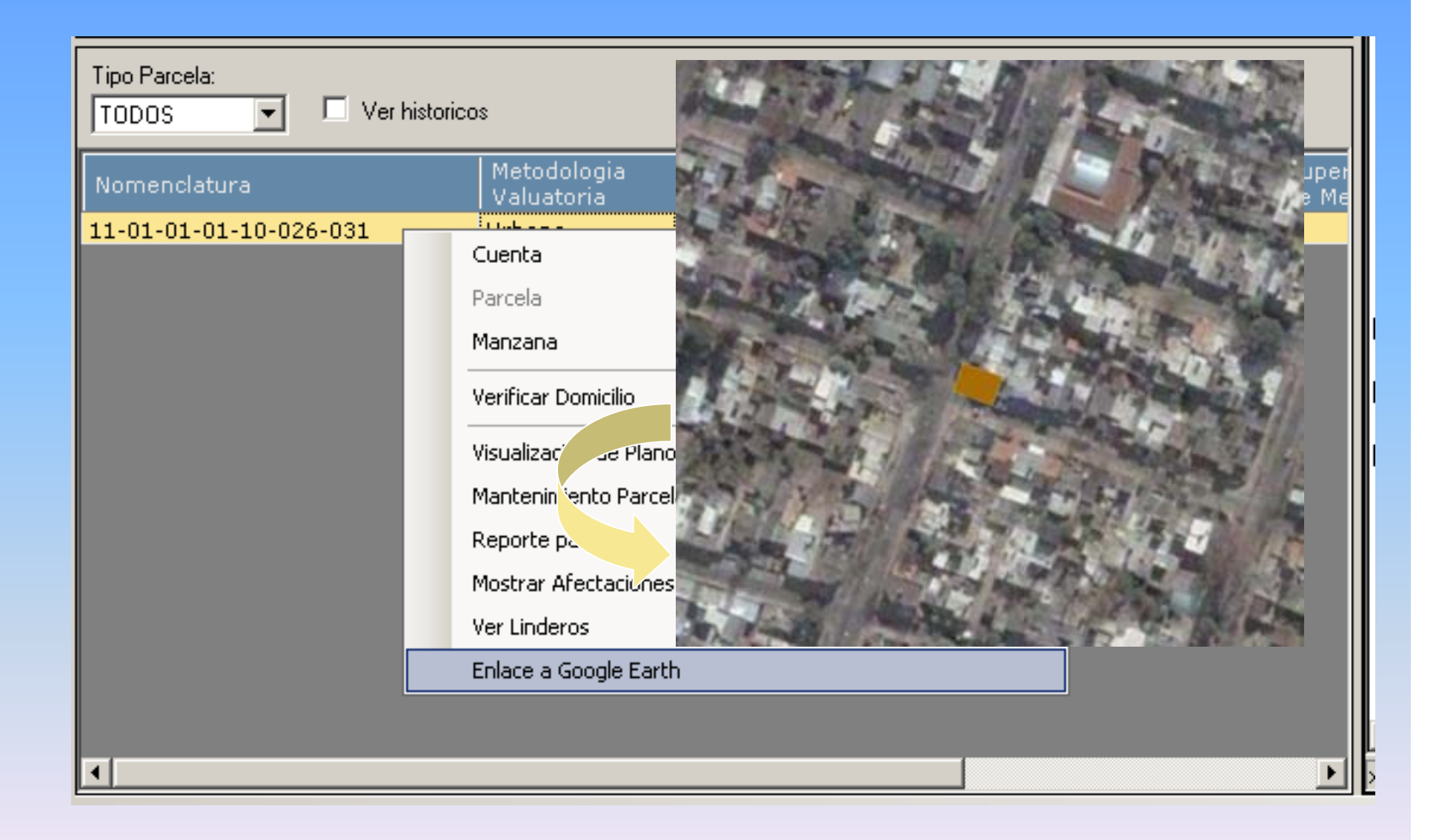

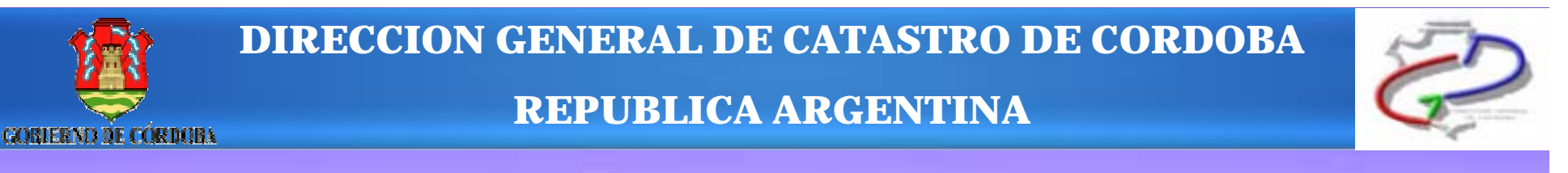

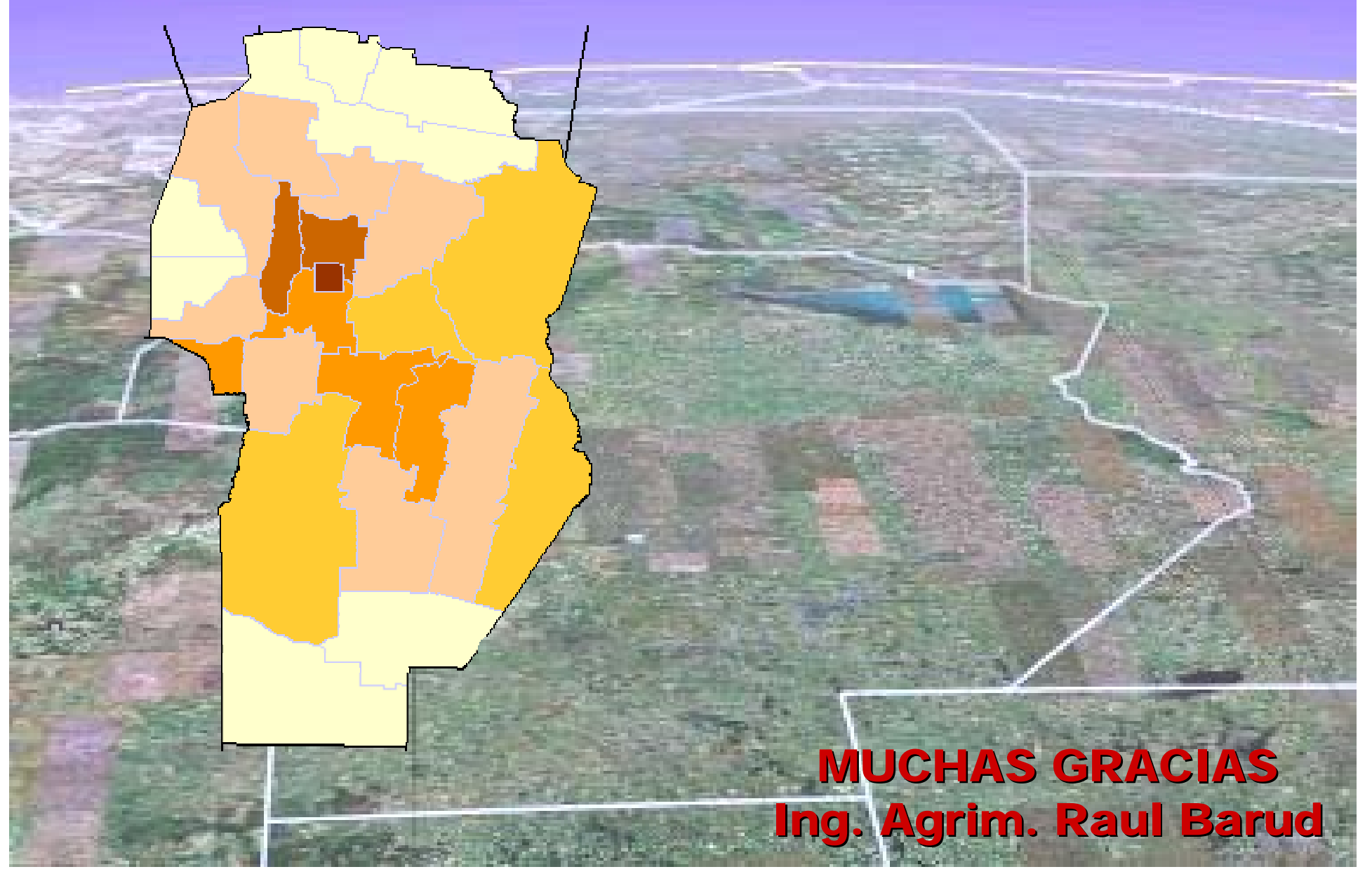